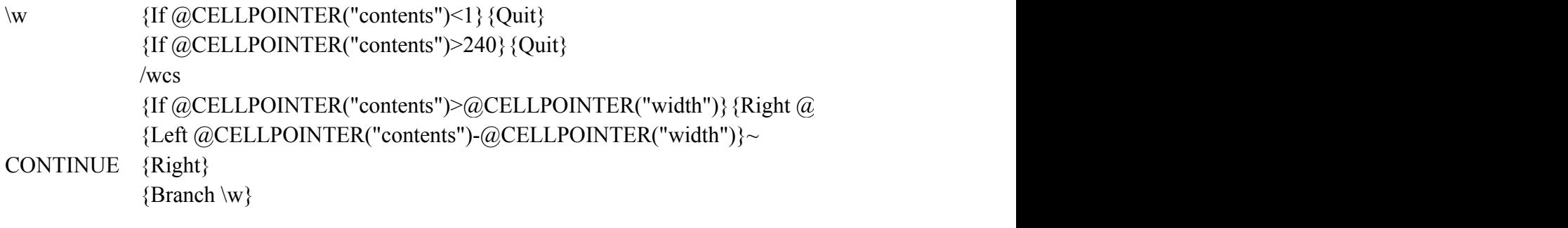

{If @CELLPOINTER("contents")>@CELLPOINTER("width")}{Right @CELLPOINTER("contents")-@CELLPOINTER("width")}~{Branch CONTINUE}